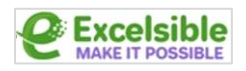

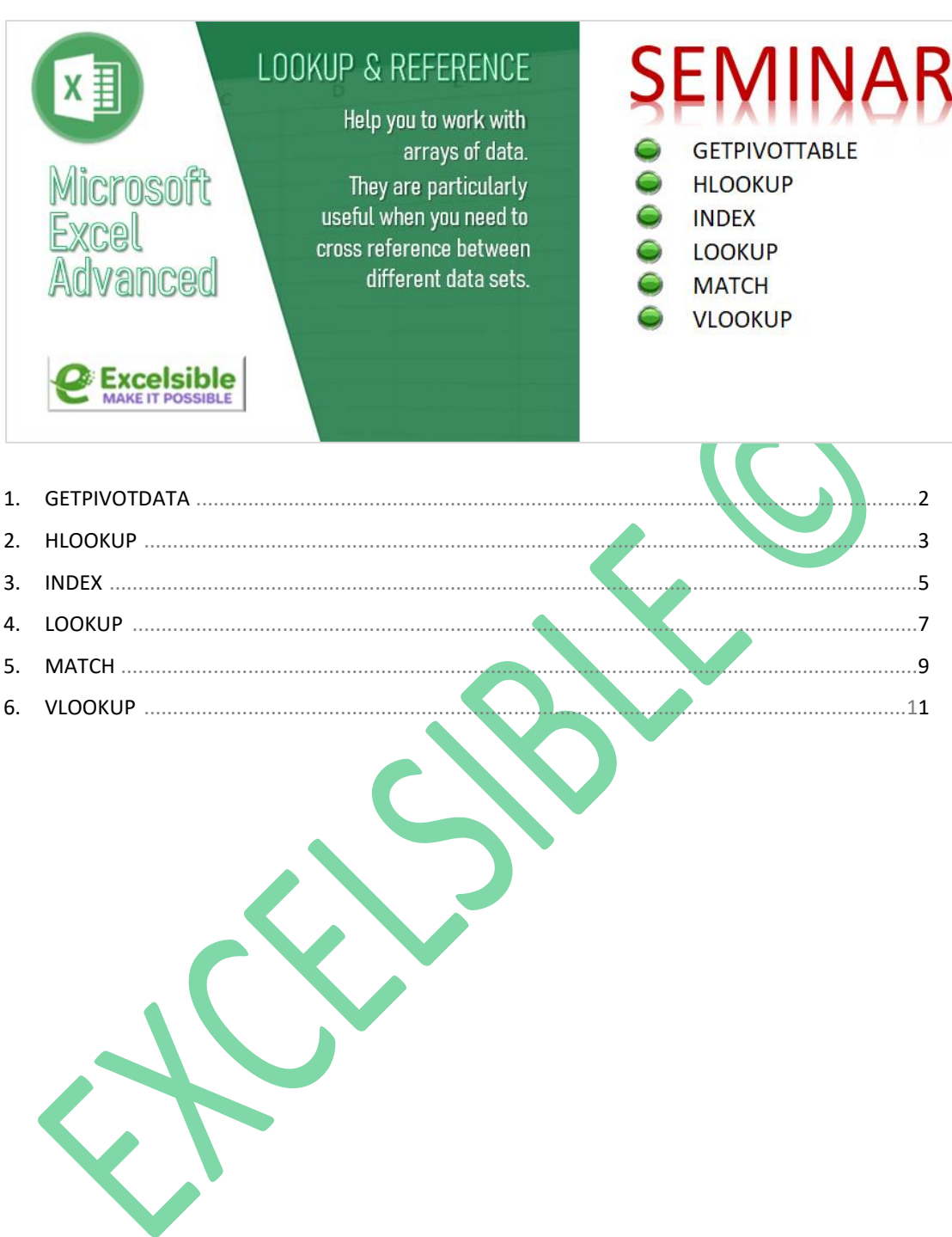

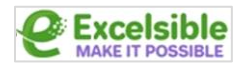

# **1 GETPIVOTDATA**

The **GETPIVOTDATA** function in Excel is used to extract data from a pivot table.

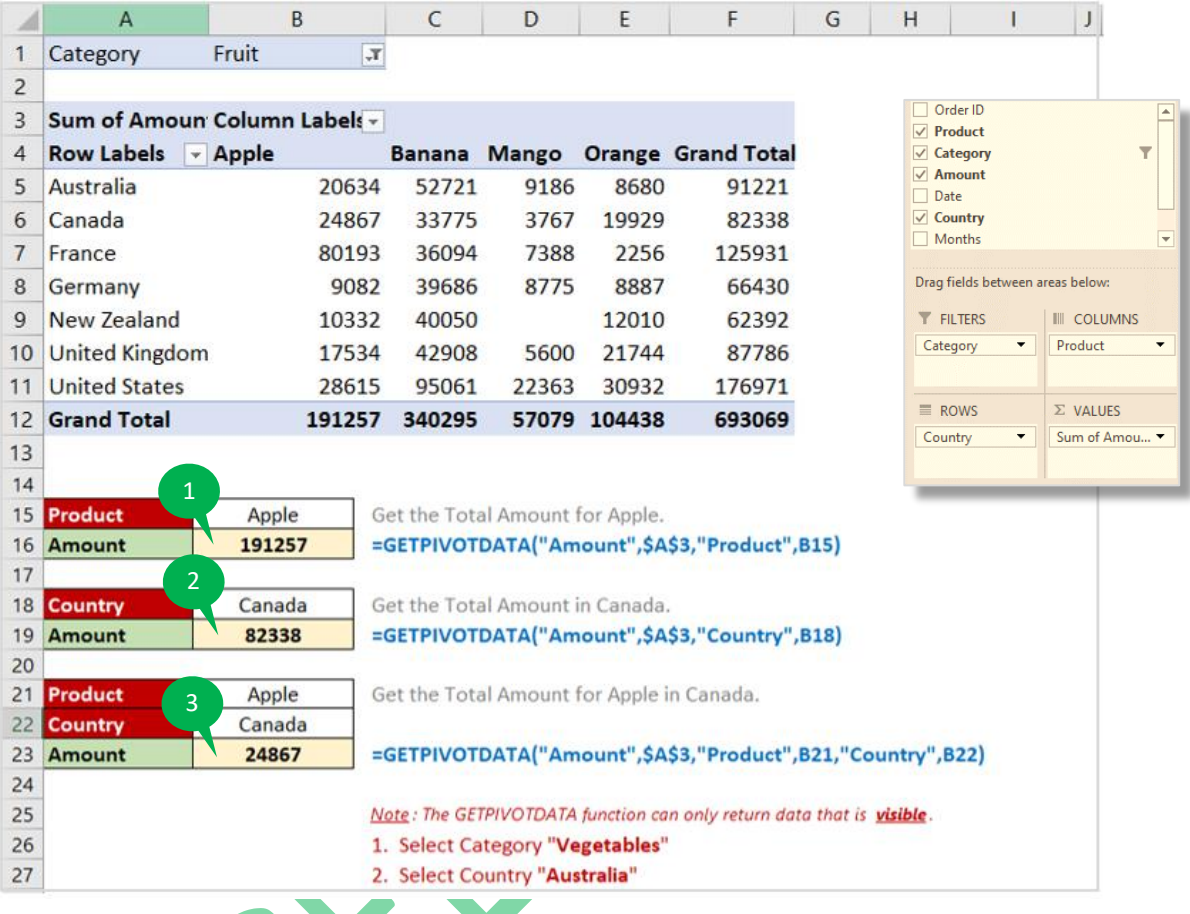

## **FUNCTION 1**

In this function, **GETPIVOTDATA** will retrieve the "**Amount**" data for the "**Product**" specified in cell **B15** from the pivot table located in cell **A3**.

## **FUNCTION 2**

In this function, **GETPIVOTDATA** will retrieve the "**Amount**" data for the "**Country**" specified in cell **B18** from the pivot table located in cell **A3**.

#### **FUNCTION 3**

In this function, **GETPIVOTDATA** will retrieve the "**Amount**" data for the "**Product**" specified in cell **B21** and the "**Country**" specified in cell **B22** from the pivot table located in cell **A3**.

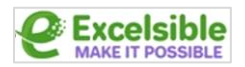

## **2 HLOOKUP**

The **HLOOKUP** function in Excel is a way to search for a value in the top row of a table and return a value from a specified row in the table.

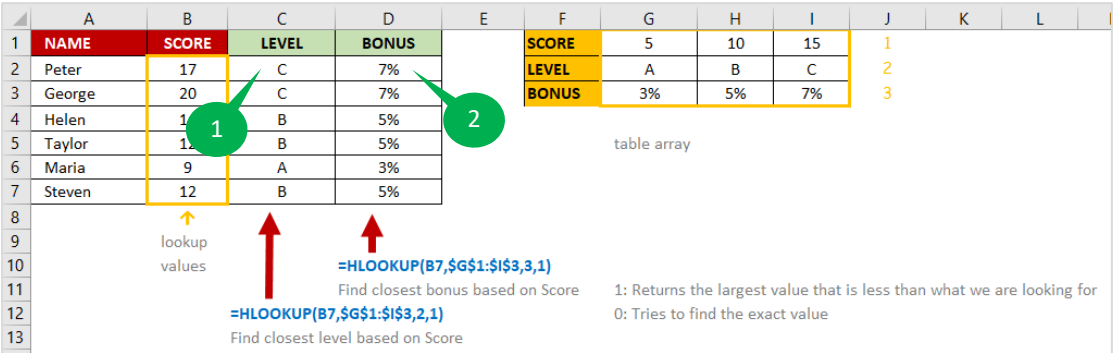

#### **FUNCTION 1**

In this function, **HLOOKUP** will search the top row of the table **(\$G\$1:\$I\$3)** for the value in cell **B2**, and return the value from the 2<sup>nd</sup> row of the table. If the value in **B2** is not found in the top row of the table, the function will return an error.

#### **FUNCTION 2**

In this function, **HLOOKUP** will search the top row of the table **(\$G\$1:\$I\$3)** for the value in cell **B2**, and return the value from the **3 rd row** of the table. If the value in **B2** is not found in the top row of the table, the function will return an error.

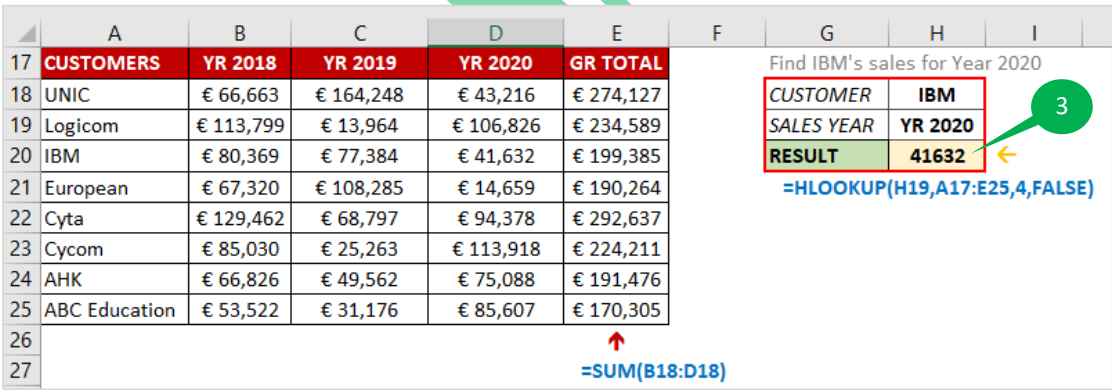

#### **FUNCTION 3**

In this function, **HLOOKUP** will search the top row of the table **(A17:E25)** for the value in cell **H19**, and return the value from the 4<sup>th</sup> row of the table. If the value in H19 is not found in the top row of the table, the function will return the value from the **largest value** in the top row that is **less than the search value**. If the search value is smaller than the smallest value in the top row, the function will return an error.

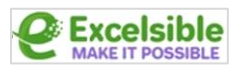

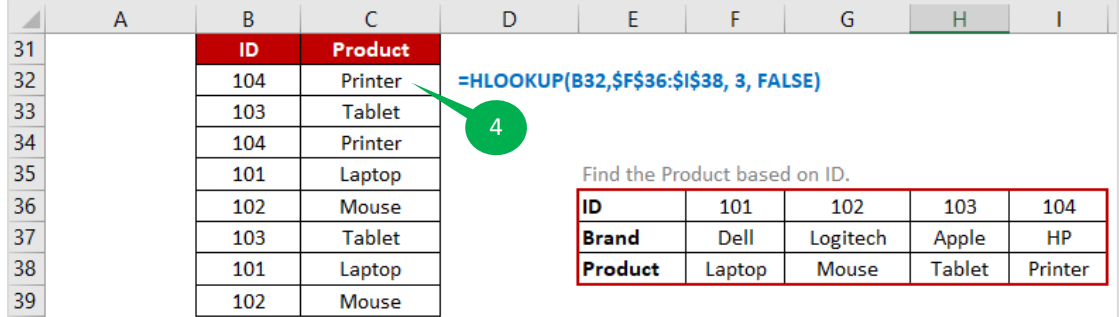

In this function, **HLOOKUP** will search the top row of the table **(\$F\$36:\$I\$38)** for the value in cell **B32**, and return the value from the 3<sup>rd</sup> row of the table. If the value in **B32** is not found in the top row of the table, the function will return an error.

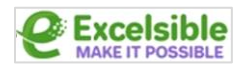

## **3 INDEX**

The **INDEX** function in Excel is used to retrieve a value from a range of cells based on a specified row and column number.

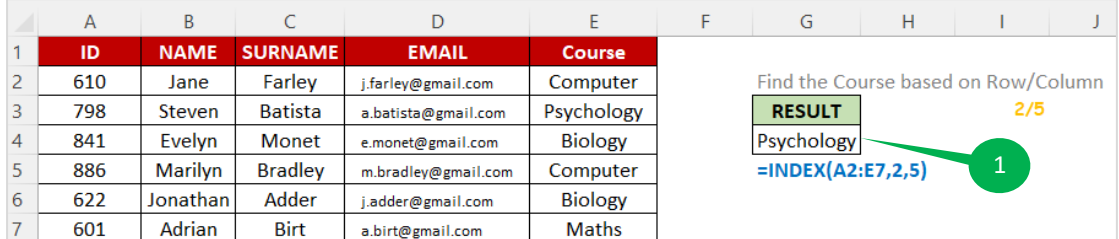

### **FUNCTION 1**

In this function, the array is **A2:E7**, the row\_num is **2**, and the column\_num is **5**. The function would return the value from the 2<sup>nd</sup> row and 5<sup>th</sup> column of the range A2:E7.

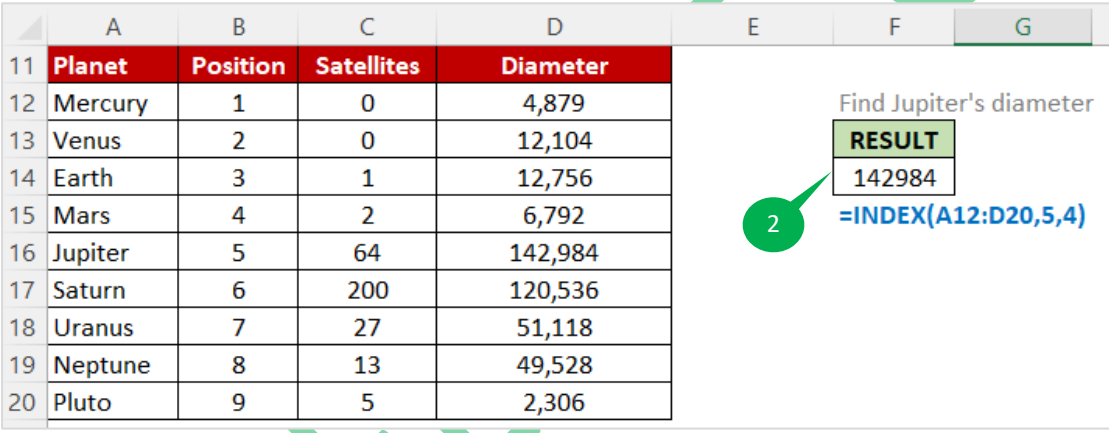

#### **FUNCTION 2**

In this function, the array is **A12:D20**, the row\_num is **5**, and the column\_num is **4**. This formula would return the value from the **5 th row** and **4 th column** of the range **A12:D20**.

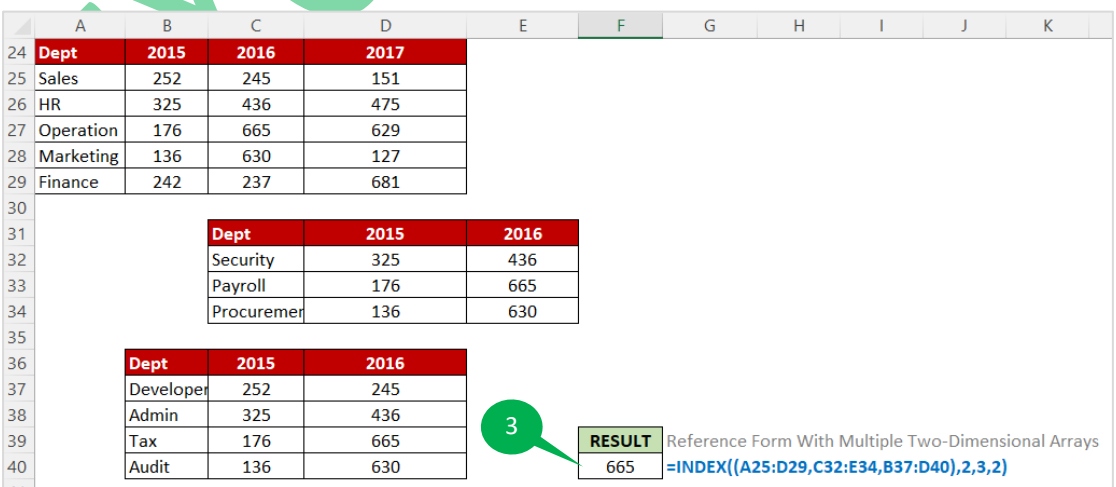

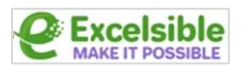

In this function, the array is **(A25:D29, C32:E34, B37:D40)**, the row\_num is **2**, the column\_num is 3, and the area\_num is 2. This formula would return the value from the 2<sup>nd</sup> row and 3<sup>rd</sup> **column** of the **second area in the array**.

The array in this formula is made up of three ranges: **A25:D29**, **C32:E34**, and **B37:D40**. The **second area** in the array is **C32:E34**.

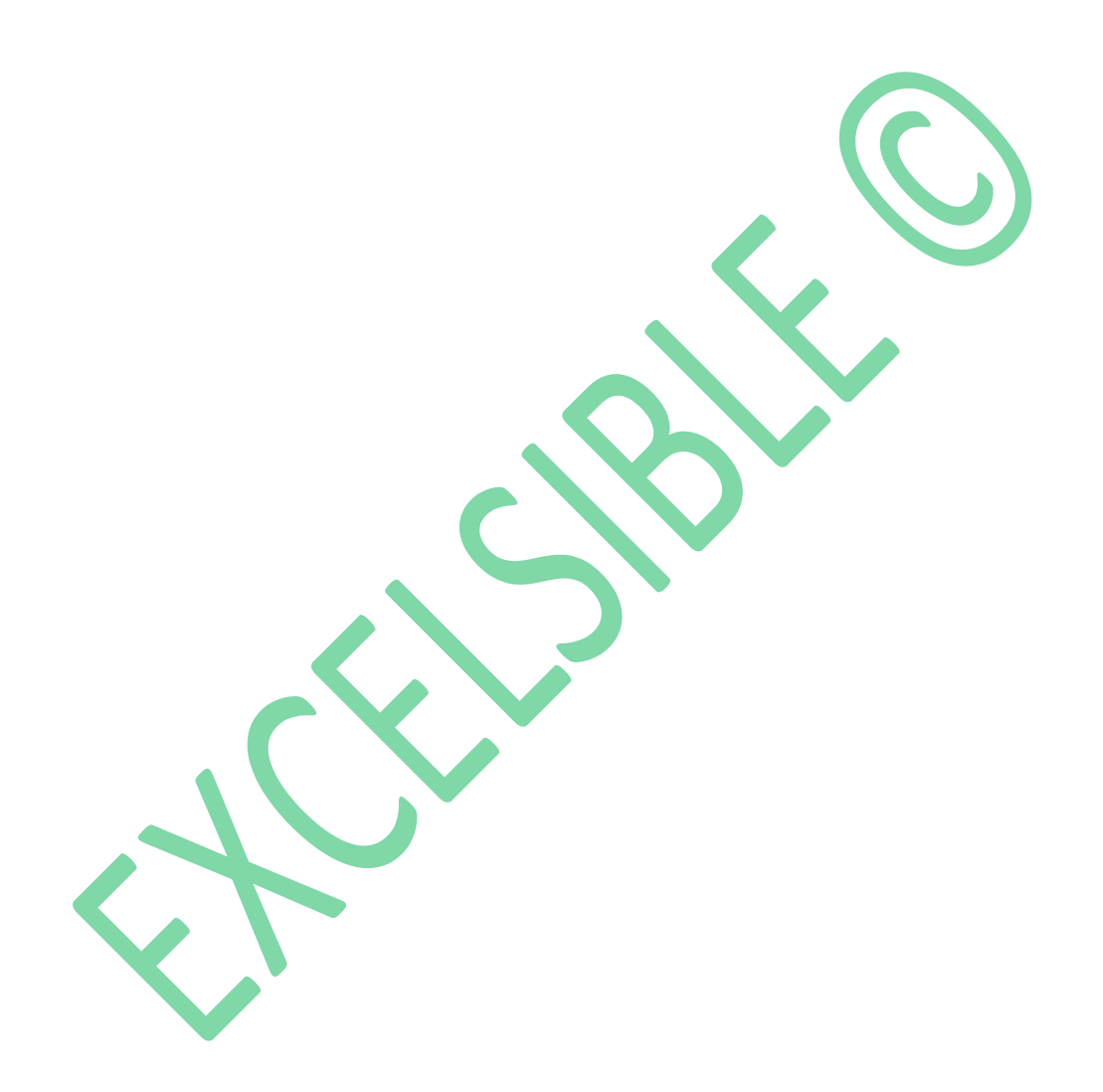

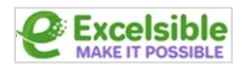

# **4 LOOKUP**

The **LOOKUP** function in Excel allows you to search for a value in a range of cells and return a corresponding value from a different range of cells.

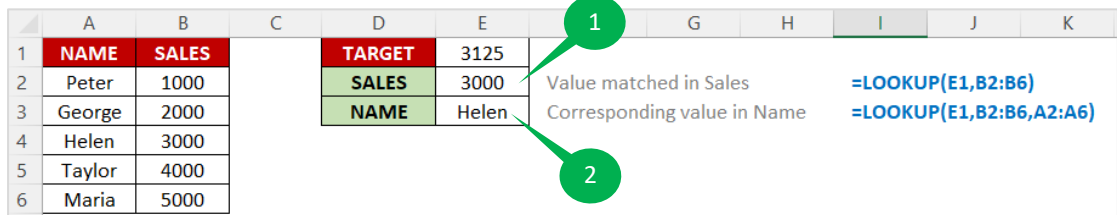

### **FUNCTION 1**

If cell **E1** contains the value **3125**, and the range **B2:B6** contains the values **1000**, **2000**, **3000**, **4000**, **5000**, then the formula **=LOOKUP(E1,B2:B6)** would return the value **3000** because it is found in the **1 st column** of the range **B2:B6**.

#### **FUNCTION 2**

If cell **E1** contains the value **3125**, and the range **B2:B6** contains the values **1000**, **2000**, **3000**, **4000**, **5000**, and the range **A2:A6** contains the values **Peter**, **George**, **Helen**, **Taylor**, **Maria** then the formula **=LOOKUP(E1,B2:B6,A2:A6)** would return the value **Helen** because it corresponds to the value **3000** in the range **B2:B6**.

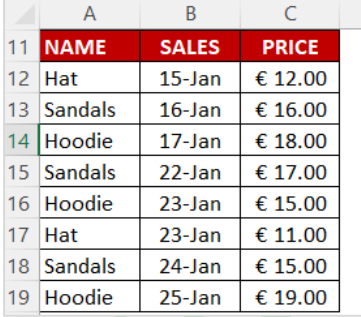

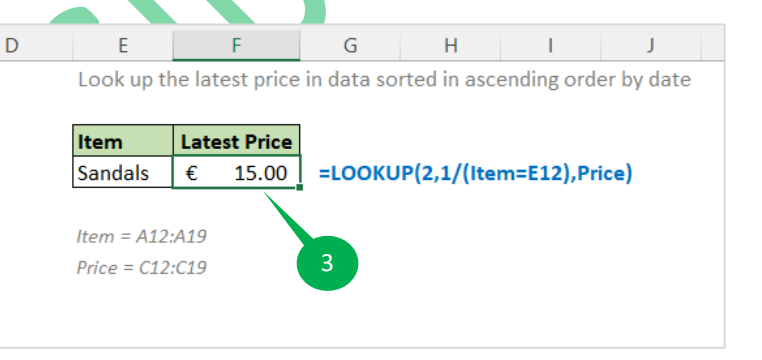

## **FUNCTION 3**

**LOOKUP** is searching for the value **2** in the range **1/(Item=E14)** and returning the corresponding value from the range **Price**.

The **1/(Item=E14)** part of the formula is known as an **array formula**. It creates an array of values that consist of either **1 or 0**, depending on whether the value in the corresponding cell in the range **Item** is equal to the value in cell **E14**. If the value in the cell is equal to **E14**, the formula returns a value of **1**. If the value is not equal, the formula returns a value of **0**.

If the range **Item** consists of the following values: "Hat", "Sandals"etc. and the value in cell **E14** is "Sandals", then the array formula **1/(Item=E14)** would return the following array of values: **{0,1,0,1,0,0,1,0}**.

The **LOOKUP** function will then **search** this array for the value **2**. Since **2** is not present in the array, the function will return the **next smallest value** that is present, which is **1**. It will then

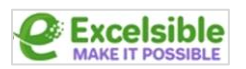

return the **corresponding value** from the range **Price**, which is the value in the **same position** as the **1** in the array.

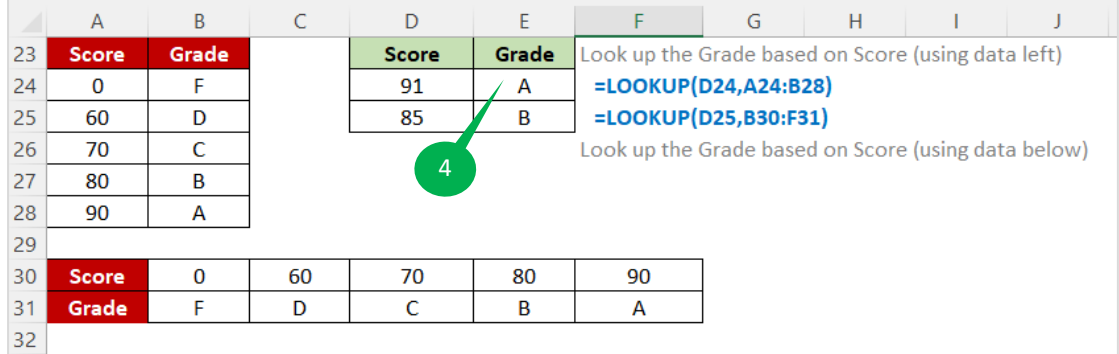

#### **FUNCTION 4**

The **LOOKUP** function will search the range **A24:B28** for the value in cell **D24**.

If the value in cell **D24** was not found in the range, the function would return the next smallest value that is present.

If the value in cell **D24** is "**91**", then the **LOOKUP** function would return the value "**A**" because it is the **next smallest value** in column A after "**90**".

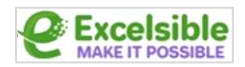

# **5 MATCH**

The **MATCH** function in Excel is used to find the relative position of an item in an array that matches a specific value.

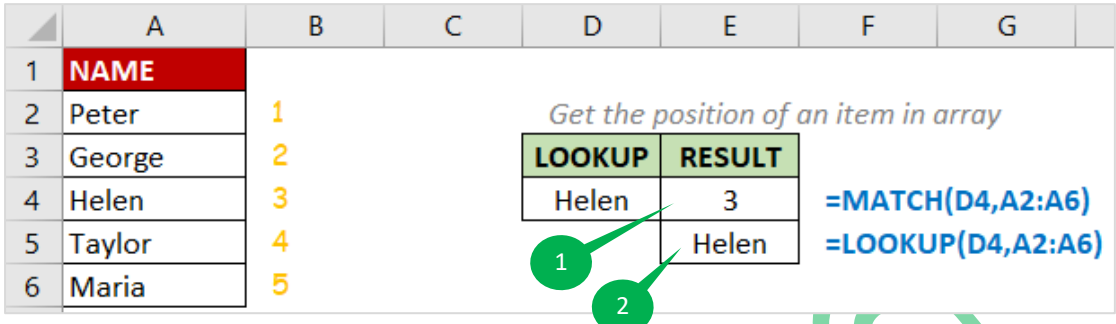

### **FUNCTION 1**

If **D4** contains the value "**Helen**" and the values in **A2:A6** are "**Peter**", "**George**", "**Helen**", "**Taylor**", "**Maria**", the **MATCH** function would return **3**, since "**Helen**" is the **first value** in the lookup array that matches "**Helen**".

If the lookup value is not found in the lookup array, the **MATCH** function will return an  $\sharp N/A$ error.

#### **FUNCTION 2**

If **D4** contains the value "**Helen**" and the values in **A2:A6** are "**Peter**", "**George**", "**Helen**", "**Taylor**", "**Maria**", the **LOOKUP** function would return "**Helen**", since "**Helen**" is the value in the lookup vector that matches the lookup value.

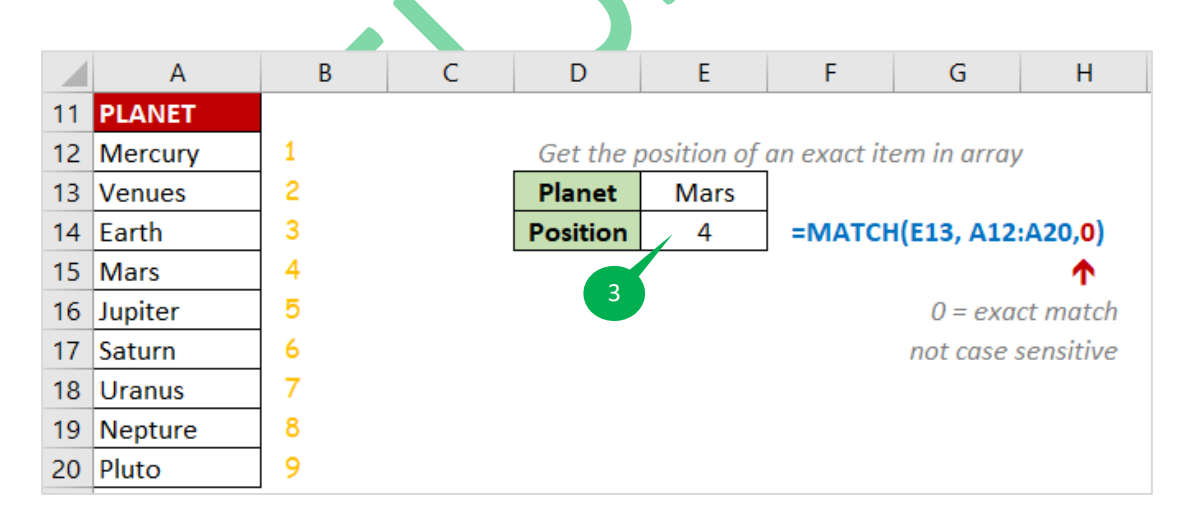

#### **FUNCTION 3**

If the value "**Mars**" appears in the cell **E13**, and **MATCH** function searches for "**Mars**" in the range **A12:A20**, the function will return **4**, because "**Mars**" is the **4 th** value in the range.

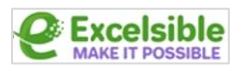

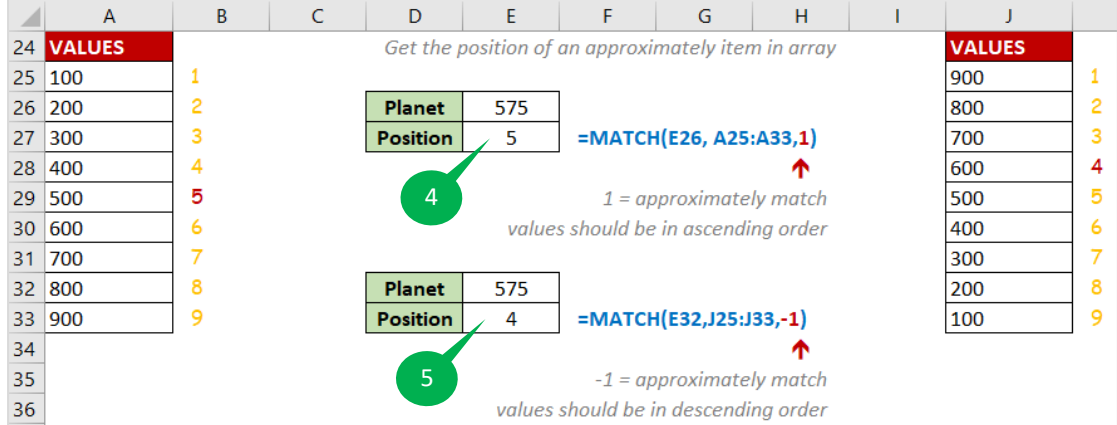

The range **A25:A33** is in **ascending** order. If the value in cell **E26** is "**575**" and "**500**" is the **5th item** in the range **A25:A33**, the function will return "**5**".

#### **FUNCTION 5**

The range **J25:J33** is in **ascending** order.

If the value in cell **E32** is "**575**" and "**600**" is the **4th item** in the range **J25:J33**, the function will return "**4**".

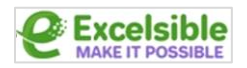

# **6 VLOOKUP**

The **VLOOKUP** function in Excel is used to search for a specific value in a table and return a corresponding value from a different column in the same row.

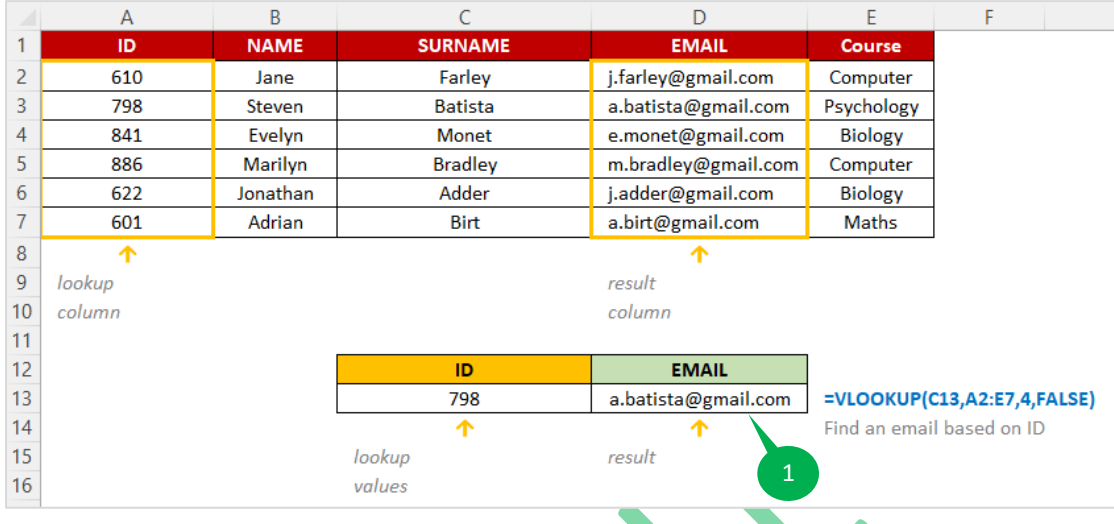

### **FUNCTION 1**

The function will search the table array **A2:E7** for the **value** in cell **C13**. If it finds a match, it will return the **value** from the **4 th column** of the same row. If it doesn't find a match, it will return an **error**.

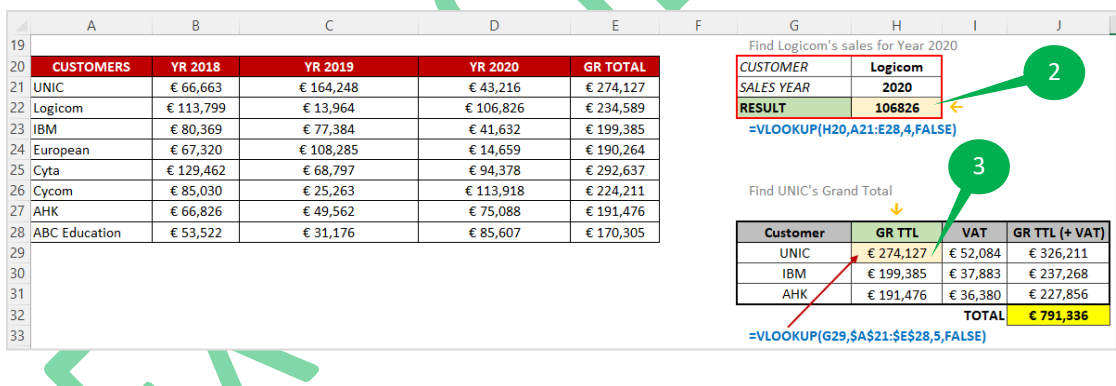

## **FUNCTION 2**

The function will search the table array **A21:E28** for the value in cell **H20**. If it finds a match, it will return the value from the 4<sup>th</sup> column of the same row. If it doesn't find a match, it will return an **error**.

#### **FUNCTION 3**

The function will search the table array **\$A\$21:\$E\$28** for the value in cell **G29**. If it finds a match, it will return the **value** from the **5 th column** of the same row. If it doesn't find a match, it will return an **error**.

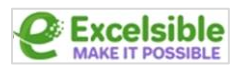

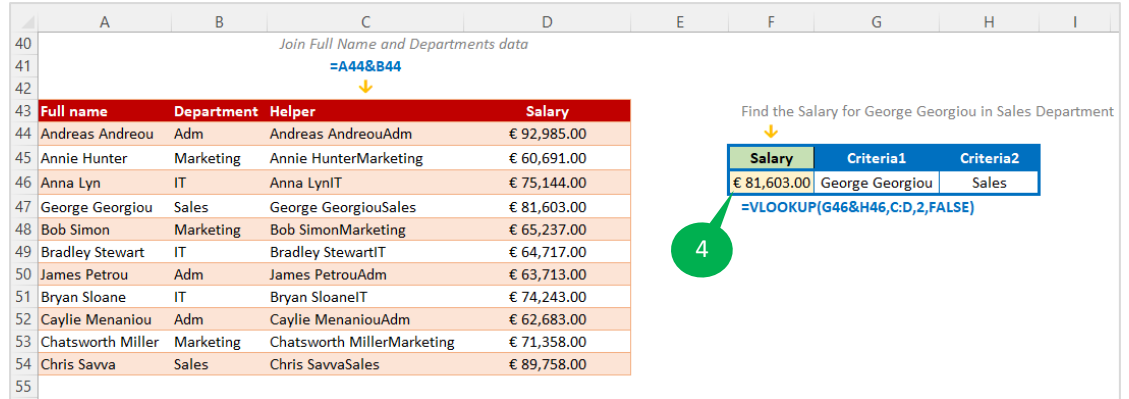

This function will search the table array **C:D** for the value in cells **G46** and **H46** concatenated together. If it finds a match, it will return the **value** from the **2 nd column** of the same row. If it doesn't find a match, it will return an **error**.